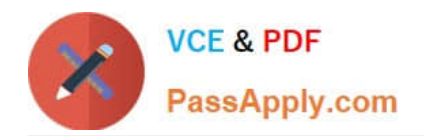

# **C9530-410Q&As**

IBM MQ V8.0 System Administration

## **Pass IBM C9530-410 Exam with 100% Guarantee**

Free Download Real Questions & Answers **PDF** and **VCE** file from:

**https://www.passapply.com/c9530-410.html**

100% Passing Guarantee 100% Money Back Assurance

Following Questions and Answers are all new published by IBM Official Exam Center

**C** Instant Download After Purchase

**83 100% Money Back Guarantee** 

- 365 Days Free Update
- 800,000+ Satisfied Customers

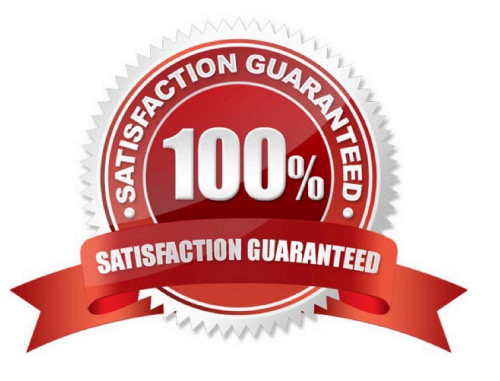

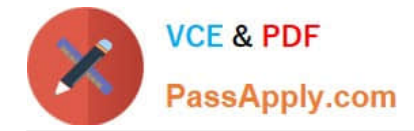

#### **QUESTION 1**

A system administrator needs to check the settings of a channel de nition table on a client system that has only MQ client software installed.

How can the system administrator check the local channel de nition table on the client system?

- A. Export the MQCHLTAB environment variable.
- B. Use a texteditor to view the AMQCLCHL.TAB le.
- C. Use MQ Explorer to view the client connecti n settings.
- D. Enter runmqsc -n and use the DIS CHLCLNTCONN command.

Correct Answer: A

#### **QUESTION 2**

On a Linux system, a system administrator needs to de ne transmission queue QLl to trigger channel QMTOKYO.TO.QMNEWYORK, using initiation queue QL.INITQ. Which command should the system administrator use to create the QLl de nition?

A. DEFINE QLOCAL QLl TRIGGER XMITQQL.INITQ TRIGDATA QMTOKYO.TO.QMNEWYORK

B. DEFINE QLOCAL QLl TRIGGER INITQQL.INITQ USERDATA QMTOKYO.TO.QMNEWYORK

- C. DEFINE QLOCAL QLl TRIGGER QMTOKYO.TO.QMNEWYORK INITQQL.INITQ USAGEXMITQ
- D. DEFINE QLOCAL QLl TRIGGER INITQQL.INITQ USAGE XMITQ TRIGDATA QMTOKYO.TO.QMNEWYORK

Correct Answer: B

#### **QUESTION 3**

IBM MQ will be installed into a multi-instance queue manager environment. After de ning the shared le system, the system administrator created the queue manager QMA on the rstserver. How can the system administrator create the second queue manager in order for it to be the standby instance?

A. Change the STANDBY option in the queue manager object to PERMITTED.

- B. Use dspmqinf on the rst server and addmqinf on the second server.
- C. Use crtmqm with the option that allows the queue manager to be created as the standby.

D. Use crtmqm to create the queue manager on the second server and copy /var/mqm from the rst server.

Correct Answer: A

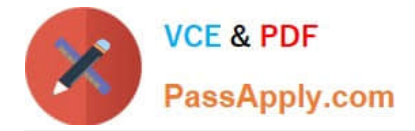

### **QUESTION 4**

A queue-sharing group on z/OS consists of three queue managers: QMl, QM2, and QM3. After an unexpected failure, QM2 cannot be restarted. A system administrator needs to nd out if there are any indoubt threads that need to be recovered manually. What command should the system administrator run on QMl to see the indoub hreads.

- A. DISPLAY INDOUBT\*
- B. DISPLAY THREAD \* TYPE INDOUBT ALL
- C. DISPLAYTHREAD\* TYPE INDOUBTQMNAMEQM2
- D. DISPLAYCONN\* WHERE UOWSTATE EQ UNRESOLVED

Correct Answer: B

#### **QUESTION 5**

A system administrator has been given a task to install IBM MQ V8.0 on an AIX system which already has

WebSphere MQ V7.5 on it. The system administrator wants to set a speci c installati n name for the

second copy.

How can the system administrator do this?

- A. Issue command crtmqm -n
- B. Issue command setmqinst -n
- C. Issue command crtmqinst -n
- D. Specify the installation name during the install when prompted.

Correct Answer: C

[Latest C9530-410 Dumps](https://www.passapply.com/c9530-410.html) [C9530-410 Practice Test](https://www.passapply.com/c9530-410.html) [C9530-410 Study Guide](https://www.passapply.com/c9530-410.html)